TIME 2014 Technology in Mathematics EducationJuly 1st - 5<sup>th</sup> 2014, Krems, Austria

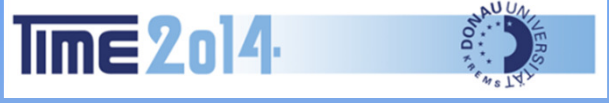

# Nspire CAS and Laplace Transforms

**Michel Beaudin,** ÉTS, Montréal, Canada

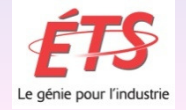

# **Overview**

# > Introduction

# $\triangleright$  Two Specific Applications

- $\triangleright$  Mass-spring problem
- > RLC circuit problem

# Piecewise and Impulse Inputs

 $\triangleright$  Using the convolution

- $\triangleright$  There is no built-in Laplace transform<br>function in Nspire CAS function in Nspire CAS.
- $\triangleright$  But we can download an Nspire CAS<br>library for using this stuff library for using this stuff.
- $\triangleright$  For details about the Laplace transforms<br>library "FTS specture the" see the library "ETS\_specfunc.tns", see the document of Chantal Trottier:

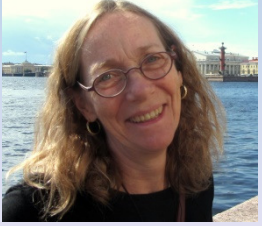

http://segapps.etsmtl.ca/nspire/documents/transf%20 $Laplace\%20prog.pdf.$ 

- $\triangleright$  In this talk, we will use this Laplace<br>transforms package to automate som transforms package to automate some engineering applications, such as massspring problem and RLC circuit.
- $\triangleright$  We will also use an animation: this helps<br>students to get a better understanding of students to get a better understanding of what is a "Dirac delta function".
- Also, the convolution of the impulse<br>response and the input will be used to response and the input will be used to find the output in a RLC circuit withvarious input sources.

- $\triangleright$  This is the pedagogical approach we<br>have been using at FTS in the past 3 have been using at ETS in the past 3 years with Nspire CAS CX handheld: using computer algebra to define *functions*. And encouraging students to define their own functions.
- $\triangleright$  These functions are saved into the<br>ibrary Kit FTS MR and can be library Kit\_ETS\_MB and can be downloaded from the webpage at: https://cours.etsmtl.ca/seg/MBEAUDIN/

 $\triangleright$  The rest of this short Power Point file gives an overview ofwhat will be done live, usingNspire CAS.

- A damped mass-spring oscillator consists of an object of mass *m*attached to a spring fixed at one end.
- $\triangleright$  Applying Newton's second law and Hooke's law (let *k* denote the spring constant), adding some friction proportional to velocity (let *b* the factor) and an external force *f*(*t*), we will obtain a differential equation.

 $\triangleright$  One can show that the position  $y(t)$  of the object sotisfies the ODE the object satisfies the ODE

 $m y''(t) + b y'(t) + k y(t) = f(t), y(0) = y_0, y'(0) = v_0.$ 

 $\triangleright$  Students are solving this problem using numeric values of the parameters *m*, *b* and *k* and various external forces *f*(*t*). The Laplace transform is applied to both sides of the ODE and, then, the inverse Laplace transform.

- $\triangleright$  "Laplace transforms tables" are<br>included in their textbook: stude included in their textbook: students use the different properties to transform the ODE into an algebraic equation involving *Y*(s) (the Laplace transform of *y*(*t*)).
- $\triangleright$  The CAS handheld is used for partial<br>fraction expansion. Term by term fraction expansion. Term by term inverse transforms are found using the table.

- > The library ETS\_specfunc is used to check their answers.
- $\triangleright$  This is how we have been proceeding at ETS since many years (TI-92 Plus, V200): for more details, see http://luciole.ca/gilles/conf/TIME-2010-Picard-Trottier-D014.pdf

 $\triangleright$  Now we want to automate this process. Having gained confidence with Laplace transforms techniques, we solve *by hand without numeric values* the ODE

 $m y''(t) + b y'(t) + k y(t) = f(t), y(0) = y_0, y'(0) = v_0.$ 

 $\triangleright$  We find the following solution:

$$
y(t) = \text{Ilap}\left(\frac{m s y_0 + m v_0 + b y_0 + \text{Lap}(f)}{m s^2 + b s + k}\right)
$$

11

Why not define a "mass-spring"<br>function? In Franch "spring" is *function*? In French, "spring" is "ressort": This is <sup>a</sup>*function* of 6 variables

$$
\text{Ilap}\left(\frac{m \cdot s \cdot y_o + m \cdot v_o + b \cdot y_o + \text{Lap}(f)}{m \cdot s^2 + b \cdot s + k}\right) \rightarrow \text{ressort}(m, b, k, f, y_o, v_o)
$$

 $\triangleright$  This is done in Nspire CAS using the<br>"laplace" and "ilaplace" functions "laplace" and "ilaplace" functions defined in the library ETS\_specfunc(variables are necessary "*t*" and "*s*").

- $\triangleright$  The same procedure can be applied to a series RLC circuit: we consider a voltage source *E*(*t*), a resistor *R*, an inductor *L* and a capacitor *C*.
- $\triangleright$  In this case, Kirchhoff's voltage law (also Ohm's law and Faraday's law) are used to construct a model.

 $\triangleright$  Textbooks give the details and the following ODE for the voltage across the capacitor is obtained:

LC  $v''_C(t)$  + RC  $v'_C(t)$  +  $v_C = E(t)$ ,  $v_C(0) = v_{c0}$ ,  $i(0) = i_0$ .

 $\triangleright$  Here *i*(*t*) is the current at time *t*. The relation is given by

> $v'_{C}(t) = i(t)/C$ =

# $\triangleright$  The similitude with the former ODE can be exploited.

 $\triangleright$  So we can define a single function that solves this problem: $\hat{m}y''(t) + \hat{b}y'(t) + \hat{k}y(t) = f(t), \quad y(0) = y_0, \ y'(0) = v_0.$  $LCv''_C(t) + RCv'_C(t) + v_C = E(t), v_C(0) = v_{c0}, i(0) = i_0.$ 

$$
ressort\left(L \cdot C, R \cdot C, 1, E, vco, \frac{io}{C}\right) \to circuit\left(R, L, C, E, vco, io\right)
$$
\nAnother function: of course the order

15Another *function* : of course,the order of the variables could have been different.

- $\triangleright$  Main reason why students are introduced to Laplace transforms techniques: to be able to consider piecewise external forces (or voltage sources).
- In order to do this, we first need to  $\frac{1}{2}$  at  $\frac{1}{2}$  and the spin function  $\frac{1}{2}$ define the unit-step function *u*(*t*). Then we can define the rectangular pulse *p*(*t*).<u>16 September 2006 and 2006 and 2006 and 2006 and 2006 and 2006 and 2006 and 2006 and 2006 and 2006 and 2006 and 2006 and 2006 and 2006 and 2006 and 2006 and 2006 and 2006 and 2006 and 2006 and 2006 and 2006 and 2006 and 2</u>

$$
u(t) = \begin{cases} 0, t < 0 \\ 1, t > 0 \end{cases}, \quad p(t) = u(t) - u(t - T)
$$

> Then, we can define the unit-impulse (or Dirac delta) function  $\delta(t)$  as follow:

 $\delta(t) = 0$  for  $t \neq 0$  $\delta(t)$  is undefined for  $t = 0$ 

$$
\int_{t_1}^{t_2} \delta(t) dt = \begin{cases} 1, & t_1 < 0 < t_2 \\ 0, & \text{otherwise} \end{cases}
$$

- $\triangleright$  Engineering students don't need to be introduced to generalized functions.
- $\triangleright$  So instead of saying that the unit impulse is the derivative of the unit step function, we can use limiting arguments for a good understanding of this particular "function".
- > Here are the details.

- Example 2 a non negative fixed number.<br>Let  $c > 0$  He the rectangular pulse Let  $\varepsilon > 0$ . Use the rectangular pulse function $\begin{array}{c|c} \hline \end{array}$   $\begin{array}{c} \hline \end{array}$   $\begin{array}{c} \hline \end{array}$ 1 $(t)=\left\{ -\frac{1}{2},\right\}$  $\,0,$ *<sup>t</sup> <sup>a</sup>* $f_{\varepsilon}(t) = \{-\}, \quad a < t < a$  $t > a$  ${\cal E}$  ${\cal E}$  $\mathcal E$  and the set of  $\mathcal E$  ${\cal E}$  $\Big($  $\,<\,$  $=\left\{\frac{1}{\epsilon}, a < t < a + d\right\}$  $\begin{cases} 0, & t > a + a \end{cases}$
- Solution  $\lambda$  Note that this is a scaled indicator function of the interval  $a < t < a + \varepsilon$ .

- $\triangleright$  A good method to really understand what is the meaning of the Dirac delta function would be to use a limiting process.
- Example: we will consider  $\triangleright$  We will solve this directly using the "ressort" function defined earlier. $y'' + 4y' + 8y = 50\delta(t-3), y(0) = 2, y'(0) = 0.$

 But we will also solve the ODE  $y'' + 4y' + 8y = \frac{50}{c} (u(t-3) - u(t-3-\epsilon))$ ,  $y(0) = 2$ ,  $y'(0) = 0$ .  ${\cal E}$  $'' + 4y' + 8y = \frac{36}{6} (u(t-3) - u(t-3-\epsilon)), y(0) = 2, y'(0) = 0$ 

- $\triangleright$  Then, we will animate the solution, starting with  $\varepsilon = 1$  and getting closer to 0.
- $\triangleright$  This is, in fact, the main idea behind an *impulse function*.

 Finally, consider the ODE  $ay''(t) + by'(t) + cy(t) = x(t)u(t),$   $y(0) = 0, y'(0) = 0$ 

 $\triangleright$  Let  $h(t)$  be the inverse Laplace<br>transform of the so-called trans transform of the so called transfer function: 1

$$
\overline{as^2 + bs + c}
$$

 $\triangleright$  Then the solution of the ODE is given<br>by by220 $\dot{f}(t) = x(t) * h(t) \equiv \int x(\tau) h(t - \tau) dt$ *t*  $y(t) = x(t) * h(t) \equiv \int x(\tau)h(t-\tau) d\tau$ 

 $\triangleright$  A word about the integral  $\rm 0$  $\dot{f}(t) = x(t) * h(t) \equiv \int x(\tau) h(t - \tau) d\tau$ *t* $y(t) = x(t) * h(t) \equiv \int x(\tau)h(t-\tau) d\tau$ 

 This is called the *convolution* of the input  $x(t)$  with the impulse response *h*(*t*).This impulse response is entirely determined by the components of the system.

 $\triangleright$  Fortunately, in the case of Laplace transforms, we don't have to compute the integral in order to find the convolution of two signals *x*(*t*) and *h*(*t*).

 $\triangleright$  Instead, we use the "convolution" property":

 $x(t) * h(t) = \text{Ilap}(\text{Lap}(x(t)) \cdot \text{Lap}(h(t)))$ 

 $\triangleright$  We will use this fact to find the output in a RLC circuit with various voltage sources.

 *Linearity* and *time invariance* will be illustrated (notion of a "LTI system").

 $\triangleright$  We will use this fact to find the output in a RLC circuit with various voltage sources.

 *Linearity* and *time invariance* will be illustrated (notion of a "LTI system").

# Now, let's switch to Nspire CAS and show the examplesto conclude this talk.

# Thank You!